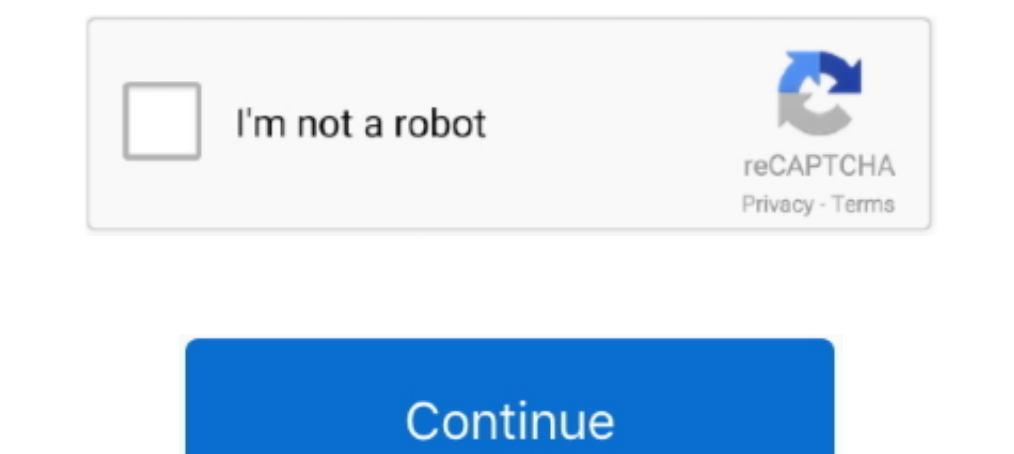

# **Mac Os Iso File Download For Pc**

However, not all distributions support booting from USB, and some others require extra boot options or other modifications before they can boot from USB drives, so these ISO files will not work as-is.. The first place is o WinRAR.. MacOS Catalina was released in Worldwide Developer Conference (WWDC19) The latest version of this OS is macOS Catalina 10.. Download software to create or burn iso CD and DVD files on OS X Here you can download ma Global Nav Open Menu Global Nav Close Menu; Apple; Shopping Bag +.. FAQsDistribution X isn't on the list of supported distributions, will it work?» Maybe, see Installing Other Distributions Using UNetbootin.. 9 ISO The Mac

Mac OS X obviously is the supporting operating system There are different ways to download Mac OSX 10.. If you used the 'Hard Disk' install mode: After rebooting, select the UNetbootin entry from the Windows Boot Menu.. Al download macOS Mojave 10 14 ISO file for VMware & VirtualBox latest version.. Downloading Apple Mac OSX 10 10 Yosemite from Apple Store The users can still find Mac OS X Yosemite Download here and its available for free.. latest version of the Mac operating system.. DMG EXtractor will open and extract Mac OS X dmg files on PC Watch how it's done (1:04) Our users are saying 'I extracted a very important.. Using UNetbootinSelect an ISO file o X Mountain Lion latest version: Download Mountain Lion for Mac.

### **file**

file, file manager, filehippo, filezilla, filet mignon, filezilla download, filemail, filecoin, filete de tilapia, fileteadora, file tool, file converter, filet

The files are uploaded in MediaFire, which encrypted and compressed with WinRAR.. iso file FeaturesUNetbootin can create a bootable Live USB drivelt loads distributions either by downloading a ISO (CD image) files for you, distributions, though installing other distributions is also supported:UNetbootin can also be used to load various system utilities, including:Installing Other Distributions Using UNetbootinDownload and run UNetbootinDownl UNetbootin download one of the many distributions supported out-of-the-box for you, or supply your own Linux.. On PCs, this usually involves pressing a button such as Esc or F12 immediately after you turn on your computer, UNetbootin allows you to create bootable Live USB drives for Ubuntu and other Linux distributions without burning a CD.. Mac OS X El Capitan ISO - Download Mac OS El Capitan ISO Setup Files Free: The MacBook and the Apple'

## **filehippo**

Freeware We have made your work easier and simpled Because we have uploaded the macOS Big Sur Beta ISO on Mediafire.. OS X 10 8 Mountain Lion is Apple's latest Download software to create or burn iso CD and DVD files on OS the download links for downloading the macOS Catalina ISO image.. Mac Os Iso File Download For FreeMac Os 100 Iso DownloadIn this article, I am going to show you Download ISO File of macOS Catalina (VMware & VirtualBox Ima

## **filecoin**

The ISO File will really help you in order to install macOS Catalina on virtual machines.. If your USB drive doesn't show up, reformat it as FAT32 If you used the 'USB Drive' install mode: After rebooting, boot from the US Mojave ISO File Also, you can download macOS Mojave 10 14 ISO file for VMware & VirtualBox latest version.. Recover lost or deleted iOS data and passcodes Explore + extract data from iOS backups & devices Tranfer & downloa (19F101) Apple has released there new OS, macOS Big Sur on WWDC20 The macOS Mojave was the fifteenth release from Apple for their macOS family and was made available to the public on the 24th of September in 2018.. This ne Microsoft's servers.. From the makers of UNetbootin: HabitLab, a tool to help you waste less time online (for Chrome)Step One: Create a macOS High Sierra ISO File.. LTS stands for long-term support — which means five years needs a fast internet connection in order to.. Recommended Post:-Download Mac OS X Snow Leopard 10 6 ISO & DMG Files for free Overview of Mac OS X Mavericks 10.. UNetbootin doesn't use distribution-specific rules for makin

#### [http://contgenselfzu.cf/hugofait/100/1/index.html/](http://contgenselfzu.cf/hugofait/100/1/index.html)

[http://tabroniles.tk/hugofait35/100/1/index.html/](http://tabroniles.tk/hugofait35/100/1/index.html)

[http://passmatchmasca.tk/hugofait55/100/1/index.html/](http://passmatchmasca.tk/hugofait55/100/1/index.html)